## Intrinsic (or) Natural co-ordinate system

Cartesian co-ordinate system (x,y,3) is converting into intrinsic co-ordinate system (g, n, 4) by normaliging or limiting the values of elements

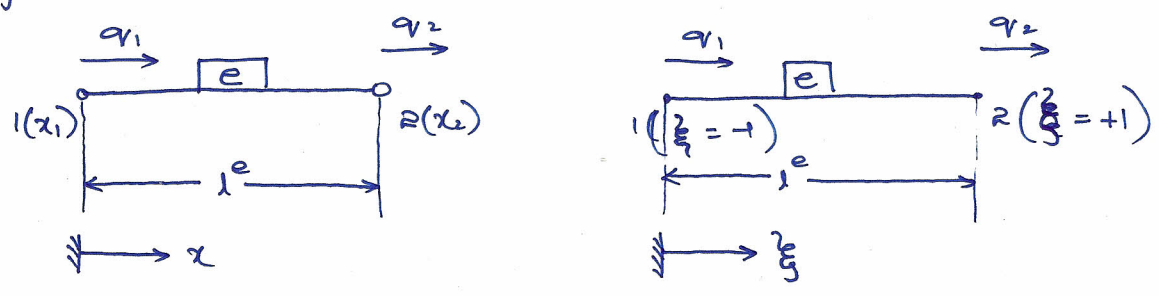

As node (1)  $x = x_1, y = 1$ As node (2)  $x = x_2 = 3 = 1$ 

$$
\frac{1}{2} = mx + c \longrightarrow (1)
$$
\n
$$
4 = mx_1 + c \longrightarrow (2)
$$
\n
$$
\frac{1}{2} = mx_1 + c \longrightarrow (2)
$$
\n
$$
\frac{1}{2} = mx_1 + c \longrightarrow (2)
$$
\n
$$
\frac{1}{2} = mx_1 + c \longrightarrow (2)
$$
\n
$$
\frac{1}{2} = mx_1 + c \longrightarrow (2)
$$

$$
m \quad value \quad in \quad eq_1(2)
$$

$$
-1 = \left(\frac{2}{\alpha_{2}-\alpha_{1}}\right)\alpha_{1} + C
$$
  

$$
C = 1 - \frac{2\alpha_{1}}{\alpha_{1}-\alpha_{1}}
$$

Substitute c q m values into eq (1)

$$
\begin{aligned}\n\xi &= \left[\frac{R}{\alpha_2 - \alpha_1}\right] \chi - 1 - \frac{R\alpha_1}{\alpha_2 - \alpha_1} \\
\xi &= \frac{R(\alpha - \alpha_1)}{\alpha_2 - \alpha_1} - \left\{\begin{array}{l}\n\text{Sub } \alpha = \alpha_1 \text{ and } \alpha = \alpha_2 \\
\text{Check the values } \xi \end{array} + 4 + 1\right\}\n\end{aligned}
$$

Interpolation function can be written as  $q(\alpha)$ 

 $q(\lambda) = N_1 q_1 + N_2 q_2$   $(N_1 g_1 N_2)$  in terms of  $\lambda$ )

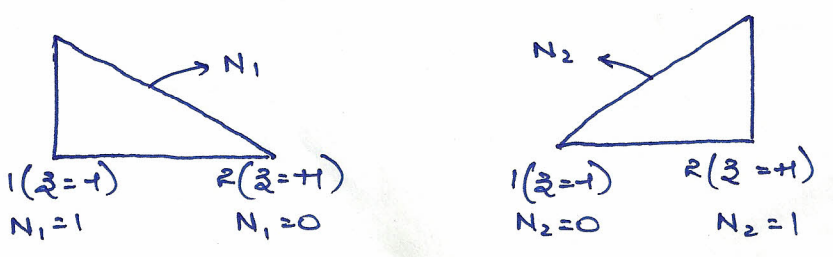

 $\bigodot$ 

 $FEM$ 

N<sub>1</sub> = C<sub>1</sub>(1-2)  
\na+ Node (1), N<sub>1</sub>=1, 2=1  
\nb+ Node (1), N<sub>1</sub>=1, 2=1  
\n1= C<sub>1</sub>(1-(-1))  
\n1= C<sub>1</sub>×R ⇒ C<sub>1</sub>=
$$
\sqrt{R}
$$
  
\nN<sub>1</sub> =  $\frac{1}{6}$ (1-2)  
\nN<sub>1</sub> =  $\frac{1}{6}$ (1-2)  
\nN<sub>1</sub> =  $\frac{1}{6}$ (1-2)  
\nN<sub>1</sub> =  $\frac{1}{2}$ (1-3) $\frac{1}{2}$ (1+3) = 1  
\nN<sub>1</sub>(3) =  $\frac{1}{8}$ (1-3) $\frac{1}{8}$ (1+3) = 1  
\nN<sub>1</sub>(4) =  $\frac{3q}{2}$  =  $\frac{3q}{2}$  =  $\frac{3q}{2}$   
\n3=  $\frac{p(x-a_1)}{x_2-x_1} - 1$   
\n3=  $\frac{3q}{2}$  =  $\frac{-1}{2}$ q<sub>1</sub> +  $\frac{q_2}{2}$  +  $\frac{3}{2}$  =  $\frac{2}{3}$  =  $\frac{p_2}{x_2-x_1} - \frac{p_2}{1}$   
\n6=  $\left[-\frac{q_1}{2} + \frac{q_2}{2}\right] \left[\frac{p}{1}e\right] = \left[\frac{1}{1}e^{-\frac{1}{1}e}\right] = \left[\frac{q_1}{q_2}\right]$   
\n $\left[k^e\right] = \int_{0}^{e} \frac{p_1}{s}BDBdV = \int_{0}^{e} \left[-\frac{1}{1}e^{-\frac{1}{1}e}\right] = \left[\frac{1}{1}e^{-\frac{1}{1}e}\right] = \left[\frac{1}{1}e^{-\frac{1}{1}e}\right] = \left[\frac{1}{1}e^{-\frac{1}{1}e}\right] = \left[\frac{1}{1}e^{-\frac{1}{1}e}\right] = \left[\frac{1}{1}e^{-\frac{1}{1}e}\right] = \left[\frac{1}{1}e^{-\frac{1}{1}e}\right$ 

Arial Bar Element - Higher Order Element [HOE] Quadratic I.F

$$
q(x) = a_0 + a_1x + a_2x^2
$$
 (1)  
\n $q_1 = a_0 + a_1x_1 + a_2x_1^2$  (2)  
\n $q_2 = a_0 + a_1x_2 + a_2x_2^2$  (3)  
\n $q_3 = a_0 + a_1x_3 + a_2x_3^2$  (4)  
\nDifferential to solve (2), (3), (4)  
\n $a_0 = a_1a_2$   
\n $a_1 = a_0 + a_1x_3 + a_2x_3^2$  (4)  
\n $a_2 = a_0 + a_1x_3 + a_2x_3^2$  (4)  
\n $a_3 = a_1a_2 - a_1a_3$  (4)  
\n $a_4 = a_1a_3 - a_2a_3$   
\n $a_4 = a_1a_2 - a_1a_3$  (4)  
\n $a_1a_2 - a_1a_3$  (4)  
\n $a_2 - a_1a_3$  (4)  
\n $a_3 = a_1a_3 - a_2a_3$  (4)  
\n $a_1a_2 + a_2a_3 + a_3a_3$  (4)  
\n $a_2a_3 + a_3a_3 + a_3a_3$  (4)  
\n $a_3 = a_1a_1a_2 + a_2a_3 + a_3a_3$  (4)

The shape functions are N1, N2 f N3

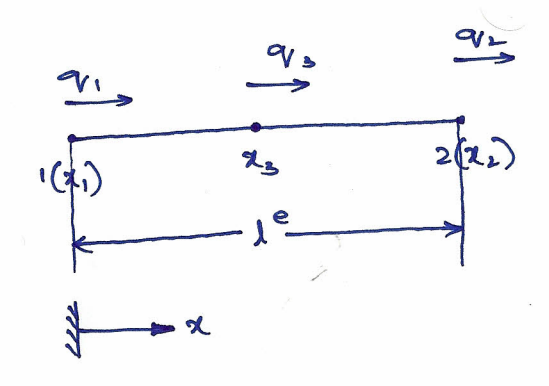

 $\bigodot$ 

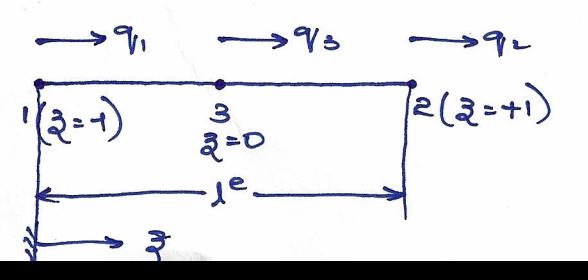

I.F is  $q(\lambda) = N_1 q_1 + N_2 q_2 + N_3 q_3$ 

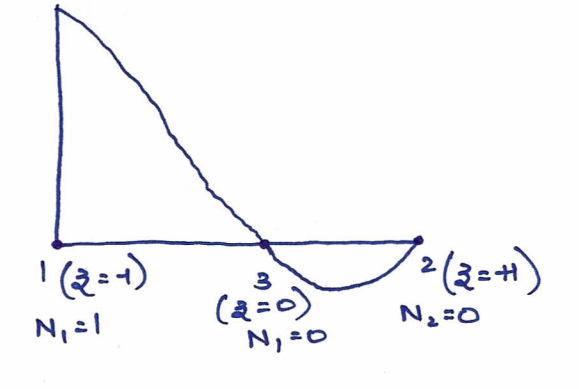

 $Eq$  for  $N_1$ 

 $N_1 = C_1 \frac{3}{2} (1 - \frac{3}{2})$  $a^{\dagger}$  Node (1)  $a^{\dagger} = 1, N_{1} = 1$  $1 = C_1(-1)(1 - (-1))$  $1 = C_1 (-2)$  $C_1 = -1/2$  $N_1 = -\frac{3}{2} (1 - \frac{3}{2})$ 

Eq por N2  $N_2 = C_2 \frac{1}{2}(1+\frac{1}{2})$ at Node (2) 3= H  $N_2$   $=$   $\vert$  $1 = C_2(1)(H1)$  $C_2 = 1/2$  $N_2 = \frac{3}{2} (1+3)$ 

 $\circledS$ 

$$
N_{1} + N_{2} + N_{3} = -\frac{8}{2} \left( 1 - 8 \right) + \frac{8}{2} \left( 1 + 8 \right) + \left( 1 + 8 \right) \left( 1 - 8 \right) = 1
$$
\n
$$
\text{Shain } \mathcal{L} = \frac{8q}{8} = \frac{8q}{88} \cdot \frac{8\frac{3}{8}}{88} = \left[ \frac{8N_{1}}{88} q_{1} + \frac{8N_{2}}{88} q_{2} + \frac{8N_{3}}{88} q_{3} \right] \frac{2}{18} \left[ \frac{8\frac{3}{8}}{88} \right]
$$
\n
$$
\mathcal{L} = \frac{2}{18} \left[ \frac{8N_{1}}{88} \frac{8N_{2}}{88} \frac{8N_{3}}{88} \right] \left[ \frac{q_{1}}{q_{2}} \right]
$$
\n
$$
B = \frac{2}{18} \left[ \left( -\frac{1}{8} + 8 \right) \left( \frac{1}{2} + 8 \right) \left( -8 \frac{3}{8} \right) \right] , \quad [D] = [E]
$$

$$
\begin{bmatrix} k^{e} \end{bmatrix} = \int \frac{B^{T}D}{B}B dV
$$
\n
$$
\begin{bmatrix} k^{e} \end{bmatrix} = \int \frac{R}{I^{e}} \begin{bmatrix} -I_{2}+3 \ I_{2}+3 \ I_{2}+3 \end{bmatrix} \begin{bmatrix} E^{e} \end{bmatrix} \frac{R}{I^{e}} \begin{bmatrix} (I_{2}+3) \ I_{2}+3 \end{bmatrix} \begin{bmatrix} 1/2+3 \ I_{2}+3 \end{bmatrix} \begin{bmatrix} 1/2+3 \ I_{2}+3 \end{bmatrix} \begin{bmatrix} 1/2+3 \ I_{2}+3 \end{bmatrix} \begin{bmatrix} -I_{2}+3 \ I_{2}+3 \end{bmatrix} \begin{bmatrix} -I_{2}+3 \ I_{2}+3 \end{bmatrix} \begin{bmatrix} -I_{2}+3 \ I_{2}+3 \end{bmatrix} \begin{bmatrix} -I_{2}+3 \ I_{2}+3 \end{bmatrix} \begin{bmatrix} -I_{2}+3 \ I_{2}+3 \end{bmatrix} \begin{bmatrix} -I_{2}+3 \ I_{2}+3 \end{bmatrix} \begin{bmatrix} -I_{2}+3 \ I_{2}+3 \end{bmatrix} \begin{bmatrix} -I_{2}+3 \ I_{2}+3 \end{bmatrix} \begin{bmatrix} -I_{2}+3 \ I_{2}+3 \end{bmatrix} \begin{bmatrix} -I_{2}+3 \ I_{2}+3 \end{bmatrix} \begin{bmatrix} -I_{2}+3 \ I_{2}+3 \end{bmatrix}
$$
\n
$$
\begin{bmatrix} \frac{1}{2} & \frac{1}{2} \\ \frac{1}{2} & \frac{1}{2} \end{bmatrix} = \frac{R}{I^{e}} - \frac{1}{I^{e}} - \frac{1}{I^{e}} - \frac
$$

 $\begin{array}{c} \nF_3 \\
M_3\n\end{array}$ 

beam fixed at one end and supported by a roller at other end  $\boldsymbol{A}$ has a rorn concentrated load applied at the center of the beam span as shown in jig. Calculate the deflection under the load and construct the shear force and bending moment diagram of the  $N$  $\sim$  $beam·$  $\overline{H}$ 

$$
[K] = H\begin{bmatrix} 12 & 30 & 12 & 30 & 0 & 0 \\ 30 & 100 & -30 & 50 & 0 & 0 \\ 12 & -30 & 24 & 0 & 12 & 30 \\ 30 & 50 & 0 & 200 & 12 & 50 \\ 0 & 0 & 12 & -30 & -30 & -30 \\ 0 & 0 & 30 & 50 & 12 & 100 \\ 0 & 0 & 30 & 50 & 12 & 100 \\ 0 & 0 & 0 & 0 & 0 & 0 \\ -20 \times 10 & -51 & 0 & 0 & 0 & 0 \\ -51 & 0 & 0 & 0 & 0 & 0 & 0 \\ 0 & -51 & 0 & 0 & 0 & 0 & 0 \\ 0 & 0 & 0 & 0 & 0 & 0 & 0 \\ 0 & 0 & 0 & 0 & 0 & 0 &
$$

$$
E = 20 \times 10 \text{ Npc}
$$
\n
$$
E = 20 \times 10 \text{ Npc}
$$
\n
$$
E = 20 \times 10 \text{ Npc}
$$
\n
$$
E = 20 \times 10 \text{ Npc}
$$
\n
$$
E = 20 \times 10 \text{ Npc}
$$
\n
$$
E = 20 \times 10 \text{ Npc}
$$
\n
$$
E = 20 \times 10 \text{ Npc}
$$
\n
$$
E = 20 \times 10 \text{ Npc}
$$
\n
$$
E = 20 \times 10 \text{ Npc}
$$

 $\mathbf{H}$ 

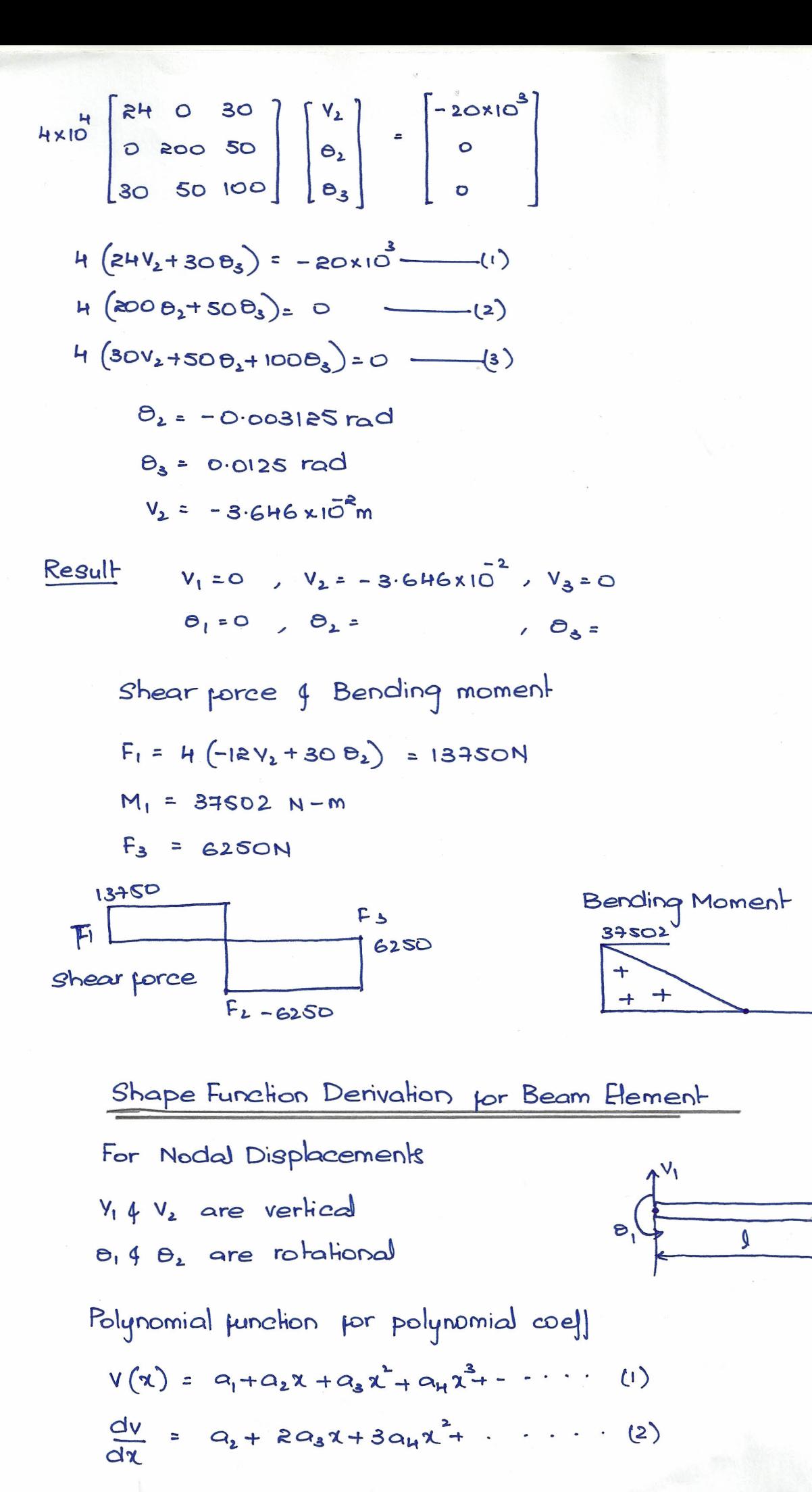

Applying baundary conditions

 $\mathbf{G}$ 

$$
v = v_1 \text{ and } \frac{dv}{dx} = e_1 \text{ as } x = 0
$$
\n
$$
v = v_2 \text{ and } \frac{dv}{dx} = e_2 \text{ as } x = 1
$$
\n
$$
\text{These values in } eq(1) \text{ (a) } \text{ we get}
$$
\n
$$
v_1 = o_1 \text{ (a) } , o_1 = o_2 \text{ (b) }
$$
\n
$$
v_2 = o_1 + o_2 \text{ (a) } , o_1 = o_2 \text{ (c) }
$$
\n
$$
e_1 (s) \text{ (b) } v_2 = v_1 + e_1 \text{ (a) } s \text{ (b) }
$$
\n
$$
e_2 (s) \text{ (c) } v_2 = v_1 + e_1 \text{ (a) } s \text{ (b) }
$$
\n
$$
e_3 \text{ (a) } t^2 + o_1 \text{ (b) } t^3 = v_2 - v_1 - e_1 \text{ (b) } t^3 = 0
$$
\n
$$
e_3 \text{ (a) } t^3 + o_1 \text{ (b) } t^2 = v_2 - v_1 - e_1 \text{ (c) }
$$
\n
$$
e_3 \text{ (a) } t^2 + o_1 \text{ (b) } t^3 = v_2 - v_1 - e_1 \text{ (d) }
$$
\n
$$
e_3 \text{ (a) } t^3 + o_1 \text{ (b) } t^3 = 0 \text{ (c) } t^3 = 0 \text{ (d) }
$$
\n
$$
e_3 \text{ (a) } t^3 + o_1 \text{ (a) } t^3 = 0 \text{ (b) } t^3 = 0 \text{ (c) }
$$
\n
$$
e_3 \text{ (a) } t^3 + o_1 \text{ (a) } t^3 = 0 \text{ (b) } t^3 = 0 \text{ (c) }
$$
\n
$$
e_3 \text{ (a) } t^3 + o_1 \text{ (b) } t^3 = 0 \text{ (d) } t^3 = 0 \text{ (e) }
$$
\n
$$
e_3 \text{ (a) } t^2 = 3 \text{ (a) } t^3 - 80 \text{ (b) } t^4 = 0 \text{ (c) }
$$
\n
$$
e_3 \
$$

$$
V = \left[1 - \frac{3\chi^{2}}{l^{2}} + \frac{2\chi^{3}}{l^{3}}\right]V_{1} + \left[\chi - \frac{2\chi^{2}}{l} + \frac{\chi^{3}}{l^{2}}\right]\Theta_{1} + \left[\frac{3\chi^{2}}{l^{2}} - \frac{2\chi^{3}}{l^{3}}\right]V_{2} + \left[\frac{-\chi^{2}}{l} + \frac{\chi^{3}}{l^{2}}\right]\Theta_{2}
$$

 $\circledS$ 

That is  $N_1V_1 + N_2\theta_1 + N_3V_2 + N_4\theta_2$ 

 $\overline{\mathsf{v}}$ 

| Equation 1 | Equation 2 | Equation 3                                | Equation 4 |
|------------|------------|-------------------------------------------|------------|
| 3          | Method     | Wichition eq, $\Rightarrow$ $\frac{1}{2}$ | 1          |
| 4          | 1          | 1                                         |            |
| 5          | 1          | 1                                         |            |
| 6          | 1          | 1                                         |            |
| 7          | 1          | 2                                         |            |
| 8          | 1          | 2                                         |            |
| 9          | 1          | 2                                         |            |
| 10         | 2          | 2                                         |            |
| 11         | 2          | 2                                         |            |
| 12         | 2          | 2                                         |            |
| 13         | 2          | 2                                         |            |
| 14         | 2          | 2                                         |            |
| 15         | 2          | 2                                         |            |
| 16         | 2          | 2                                         |            |
| 17         | 2          | 2                                         |            |
| 18         | 2          | 2                                         |            |
| 19         | 2          | 2                                         |            |
| 10         | 2          | 2                                         |            |
| 11         | 2          | 2                                         |            |
| 12         | 2          |                                           |            |
| 13         | 2          | 2                                         |            |
| 14         | 2          |                                           |            |
| 15         | 3          |                                           |            |
| 16         | 4          |                                           |            |
| 17         | 2          |                                           |            |

$$
3A^{\alpha} \int \begin{bmatrix} n_{1}^{2} n_{1} n_{2}^{2} n_{3}^{2} \ 1 \end{bmatrix} d\beta
$$
\n
$$
= 3A \int_{1}^{8} \begin{bmatrix} n_{1}^{2} n_{3}^{2} n_{4}^{2} \ 1 \end{bmatrix} = \frac{9A^{2}I^{2}}{6} \begin{bmatrix} R & 1 \ 1 & R \end{bmatrix}
$$
\n
$$
= 3A \int_{1}^{8} \begin{bmatrix} n_{1}^{2} n_{3}^{2} \ 1 \end{bmatrix} + [X] [n_{1}] = [P]
$$
\nLet  $q$  may be the sinu zoidal parabon with amplitude  $q' \nu$ ,  $q \neq u$  sinab.  
\nwhere  $ad = \text{angular velocity } a = RT + \rightarrow \text{natural frequency}$   
\n $q = u$  and  $dx$   
\n $\ddot{q} = -u$  and  $3\pi a = -d^{2}q$   
\n
$$
(m) (-d^{2}q) + (k) (q) = (P)
$$
\n
$$
= (k - a^{2} n) (q) = (P)
$$
\n
$$
= (k - a^{2} n) (q) = (P)
$$
\n
$$
= (k - a^{2} n) (q) = (P)
$$
\n
$$
= (k - a^{2} n) (q) = 0
$$
\n
$$
= (k - a^{2} n) (q) = 0
$$
\n
$$
= (k - a^{2} n) (q) = 0
$$
\n
$$
= (k - a^{2} n) (q) = 0
$$
\n
$$
= (k - a^{2} n) (q) = 0
$$
\n
$$
= (k - a^{2} n) (q) = 0
$$
\n
$$
= (k - a^{2} n) (q) = 0
$$
\n
$$
= (k - a^{2} n) (q) = 0
$$
\n
$$
= (k - a^{2} n) (q) = 0
$$
\n
$$
= (k - a^{2} n) (q) = 0
$$
\n
$$
= (k - a^{2} n) (q) = 0
$$
\n
$$
= (k - a^{2} n) (q) = 0
$$

$$
[\mathbf{m}][\hat{\mathbf{a}}] + \mathbf{k} \cdot \mathbf{q} = [\mathbf{P}] \qquad \mathbf{a}^2 \cdot \mathbf{A}
$$
\n
$$
[\mathbf{a}^2 \cdot \mathbf{A} \cdot \mathbf{B} \cdot \mathbf{B}] = [\mathbf{a}^2 \cdot \mathbf{A} \cdot \mathbf{B} \cdot \mathbf{B}] = [\mathbf{a}^2 \cdot \mathbf{A} \cdot \mathbf{B} \cdot \mathbf{B}] = [\mathbf{a}^2 \cdot \mathbf{A} \cdot \mathbf{B} \cdot \mathbf{B}] = [\mathbf{a}^2 \cdot \mathbf{A} \cdot \mathbf{B} \cdot \mathbf{B}] = [\mathbf{a}^2 \cdot \mathbf{A} \cdot \mathbf{B} \cdot \mathbf{B} \
$$

$$
T = \left[\frac{\alpha_{2} - \alpha_{1}}{\alpha_{2} - \alpha_{1}}\right]T_{1} + \left[\frac{\alpha_{2} - \alpha_{1}}{\alpha_{2} - \alpha_{1}}\right]T_{2}
$$
\n
$$
T = N_{1}T_{1} + N_{2}T_{2}
$$
\n
$$
T = N_{1}T_{1} + N_{2}T_{2}
$$
\n
$$
= \left[\frac{\partial N_{1}}{\partial \alpha} - \frac{\partial N_{2}}{\partial \alpha}\right] \left\{\begin{matrix}T_{1} \\ T_{2}\end{matrix}\right\}
$$
\n
$$
= \left[\frac{\partial N_{1}}{\partial \alpha} - \frac{\partial N_{2}}{\partial \alpha}\right] \left\{\begin{matrix}T_{1} \\ T_{2}\end{matrix}\right\}
$$
\n
$$
= \left[\begin{matrix}\beta_{1}T_{1} & \beta_{1}T_{2} \\ \beta_{2}T_{2} & \beta_{2}T_{2}\end{matrix}\right] \left\{\begin{matrix}T_{1} \\ T_{2}\end{matrix}\right\}
$$
\n
$$
= \left[\begin{matrix}\beta_{1}T_{1} & \beta_{1}T_{2} \\ \beta_{2}T_{2} & \beta_{2}T_{2}\end{matrix}\right] \left[\begin{matrix}T_{2} \\ T_{2}\end{matrix}\right] \left[\begin{matrix}T_{2} \\ T_{2}\end{matrix}\right] \left[\begin{matrix
$$

Loads 1) Internal heat generation = a 2) Heat flux  $=$  $\frac{1}{9}$ 3) Convection

 $\omega$ 

(Internal heat generation (or) Body force)  $\ddot{Q}$ 

$$
\left[P^{e}\right]_{\widetilde{Q}} = \left[\frac{\widetilde{Q} A^{e} \lambda^{e}}{2} \right]
$$

Surface heat 
$$
\int u^2 \left[\frac{e^e}{e}\right]_{\hat{\alpha} = \begin{bmatrix} 0 \\ \hat{\alpha}A^e \end{bmatrix}}
$$

Convection =  $hA(T_1-T_{\infty})$ 

> Calculate the temp at the junction points of a composite wall shown  $in$   $\{ig\}$ 

$$
\left[k_T^e\right] = \frac{A^e k^e}{\lambda^e} \left[\begin{array}{cc} 1 & -1 \\ -1 & 1 \end{array}\right]
$$

Stiffness matrix due to conduction

$$
\left[x_{T}^{e}\right]_{h} = \left[\begin{array}{cc} hA & o \\ o & o \end{array}\right]
$$

Convection occurs at Node 1

So hA is added to 1-1 location

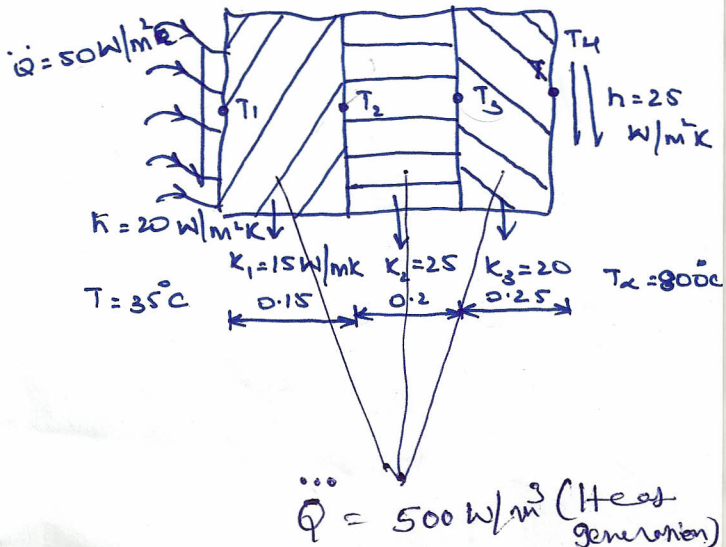

AIP<br>Q - TQdV

 $\int_{V} (N_{1}T_{1}+N_{2}T_{2}) \ddot{Q}dV$ <br>-  $[(N_{1}T_{1}+N_{2}T_{2})\ddot{Q}A^{e}d\Omega]^{e}$ 

$$
[k] \cdot \frac{15A}{0.16} \left[ \frac{1}{4} \right] + \frac{20A}{0.06} \right] = 100A \left[ \frac{1}{12} \right] + \frac{1}{14} \left[ \frac{1}{4} \right] + \frac{1}{14} \left[ \frac{1}{4} \right] + \frac{1}{14} \left
$$

Calculate the hemperfile in a rectangular, in at about in 
$$
\frac{1}{3}
$$
.\n\nThe equation is given by the equation:\n
$$
[P_{1}] = [P_{1}]_{n+1} + [P_{1}]_{n+2} + [P_{1}]_{n+3} + [P_{1}]_{n+4}
$$
\n
$$
= \left\{ \frac{20n^2n^2}{n^2} + \frac{20n^3}{n^2} + \frac{20n^2}{n^2} \right\}
$$
\n
$$
= \left\{ \frac{20n^2n^2n^2}{n^2} + \frac{20n^2}{n^2} \right\}
$$
\n
$$
= \left\{ \frac{20n^2n^2n^2}{n^2} + \frac{20n^2}{n^2} \right\}
$$
\n
$$
= \left\{ \frac{20n^2n^2}{n^2} + \frac{20n^2}{n^2} \right\}
$$
\n
$$
= \left\{ \frac{20n^2n^2}{n^2} + \frac{20n^2}{n^2} \right\}
$$
\n
$$
= \left\{ \frac{20n^2n^2}{n^2} \right\}
$$
\n
$$
= \left\{ \frac{20n^2n^2}{n^2} \right\}
$$
\n
$$
= \left\{ \frac{20n^2n^2}{n^2} \right\}
$$
\n
$$
= \left\{ \frac{20n^2n^2}{n^2} \right\}
$$
\n
$$
= \left\{ \frac{20n^2n^2}{n^2} \right\}
$$
\n
$$
= \left\{ \frac{20n^2n^2}{n^2} \right\}
$$
\n
$$
= \left\{ \frac{20n^2n^2}{n^2} \right\}
$$
\n
$$
= \left\{ \frac{20n^2n^2}{n^2} \right\}
$$
\n
$$
= \left\{ \frac{20n^2n^2}{n^2} \right\}
$$
\n
$$
= \left\{ \frac{20n^2n^2}{n^2} \right\}
$$
\n
$$
= \left\{ \frac{20n^2n^2}{n^2} \right\}
$$
\n
$$
= \left\{ \frac{20n^2n^2}{n^2} \right\}
$$
\n

$$
\begin{bmatrix}\nx_1^2 \\
x_1^2\n\end{bmatrix} = \int \frac{2-0}{D} \frac{h \cos \theta}{2V} \cdot \frac{2-0}{2} \frac{h \cos \theta}{2V} \cdot \frac{2h \cos \theta}{2V} \cdot \frac{2h \cos \theta}{2V} \cdot \frac{2h \cos \theta}{2V} \cdot \frac{2h \cos \theta}{2V} \cdot \frac{2h \cos \theta}{2V} \cdot \frac{2h \cos \theta}{2V} \cdot \frac{2h \sin \theta}{2V} \cdot \frac{2h \sin \theta}{2V
$$

$$
\{P_T\} = \frac{q_{A} + 1}{3} \begin{bmatrix} 1 \\ 1 \\ 1 \end{bmatrix} = \frac{500 \times 150 \times 10}{3 \times 10^{6} \times 10^{3}} \begin{bmatrix} 1 \\ 1 \\ 1 \end{bmatrix} \quad [A + are in mm]
$$
  
\n
$$
[K_{T}]_{h} = h + 1_{1-2} \begin{bmatrix} 2 & 1 & 0 \\ 1 & 2 & 0 \\ 0 & 0 & 0 \end{bmatrix} = \frac{40 \times 10 \times 10^{3} \times 26.92 \times 10^{3}}{6} \begin{bmatrix} 2 & 1 & 0 \\ 1 & 2 & 0 \\ 0 & 0 & 0 \end{bmatrix}
$$
  
\n
$$
I_{1-2} = \sqrt{(2_{1}-x_{1})^{2} + (y_{1}-y_{2})^{2}}
$$
  
\n
$$
= \sqrt{(x_{1}-x_{1})^{2} + (y_{1}-y_{2})^{2}}
$$
  
\n
$$
[P_{T}]_{h} = \frac{40 \times 10 \times 10^{3} \times 26.92 \times 10 \times 30}{2} \begin{bmatrix} 1 \\ 0 \\ 0 \end{bmatrix}
$$
  
\n
$$
[P_{T}]_{h} = \frac{40 \times 10 \times 10^{3} \times 26.92 \times 10 \times 30}{2} \begin{bmatrix} 1 \\ 0 \\ 0 \end{bmatrix}
$$

 $(\overline{H})$ 

 $\mathbf{C}$ 

 $\gamma$ 

$$
[P_{T}]_{h} = \frac{40 \times 10 \times 10^{-3} \times 26.92 \times 10^{-3} \times 40}{2} \begin{bmatrix} 1 \\ 0 \end{bmatrix}
$$
  
\n
$$
[P_{T}]_{\ddot{q}} = \frac{\dot{q} + \lambda_{2-3}}{2} \begin{bmatrix} 0 \\ 1 \\ 1 \end{bmatrix} = \frac{400 \times 10 \times 10^{-3} \times 28.28 \times 10^{-3}}{2} \begin{bmatrix} 0 \\ 1 \\ 1 \end{bmatrix}
$$
  
\n
$$
[P_{T}]_{\dot{q}} = [P_{T}]_{\dot{q}_{1}} + [P_{T}]_{\dot{q}_{1}} + [P_{T}]_{\dot{q}_{1}}
$$